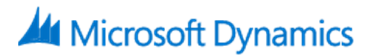

# 80544: Warehouse Management System in Microsoft Dynamics AX 2012 R2

## **Course Details**

### Course Outline

#### **1. Module 1: Overview**

- a. Goals of Warehouse Management
- b. Terminology and Concepts
- c. Workflow in Warehouse Management
- d. Integration with Other Modules
- e. Advanced Warehouse Management

#### **2. Module 2: Setting Up Warehouse Management**

- a. Basic Setup for Inventory and Warehouse Management
- b. Product Setup
- c. Inventory Dimension Groups
- d. Physical Setup of the Inventory
- e. Logical Setup of the Inventory
- f. Pallets and Forklifts
- g. Lab : Complete Product Setup
- h. Lab : Using Dimensions
- i. Lab : Create Inventory Dimension Groups
- j. Lab : Update Store Areas
- k. Lab : Set Up Warehouse Management
- l. Lab : Set up a Warehouse for Replenishment

#### **3. Module 3: Inbound Operations**

- a. Purchase Orders
- b. Arrival Overview and Item Arrival Journal
- c. Pallet Transports
- d. Receipt Registration Requirements
- e. Lab : Create and Receive a Purchase Order
- f. Lab : Inbound Operations

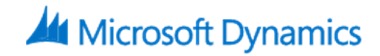

#### **4. Module 4: Outbound Operations**

- a. Sales Orders
- b. Output Orders
- c. Picking Process
- d. Shipment Process
- e. Outbound Rules
- f. Shipment Reservations
- g. Shipment Templates
- h. Picking Routes
- i. Deliver Picked Items
- j. Shipment Staging
- k. Lab : Set Up Shipment Reservations Combinations
- l. Lab : Set Up Shipment Templates
- m. Lab : Consolidated Picking
- n. Lab : Picking and Shipping Items

#### **5. Module 5: RFID in Warehouse Management**

- a. RFID Technology
- b. RFID Administration
- c. Receiving with RFID
- d. Picking, Packing, and Shipping with RFID

#### **6. Module 6: Quarantine Management with Pallets**

- a. Set Up Quarantine
- b. Item Receipt
- c. Quarantine Orders
- d. Lab : Set Up and Use Quarantine Management with Warehouse Management

#### **7. Module 7: Inhouse Warehouse Operations**

- a. Pallet Transports
- b. Refill Pallet Transports
- c. Quantity Adjustments
- d. Inquiries
- e. Reports
- f. Role Centers
- g. Lab : Pallet Operations
- h. Lab : Set Up and Run the Warehouse Capacity Report
- i. Lab : Use Warehouse Management